# Linear models and the perceptron algorithm

### Chapters 1, 3.1

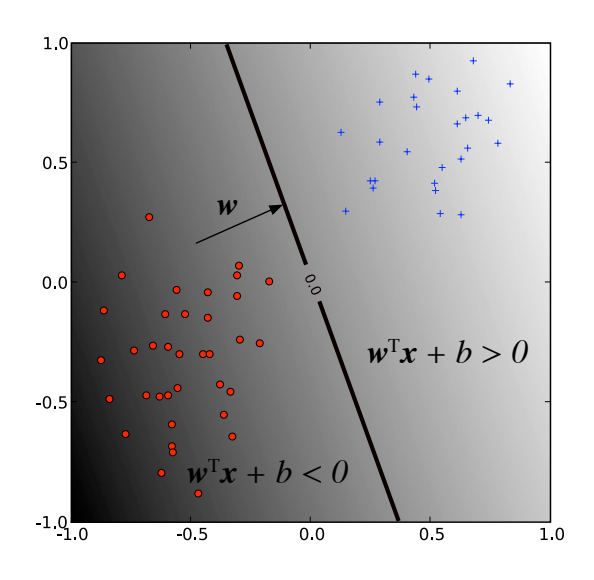

#### Labeled data

A labeled dataset:

$$
\mathcal{D} = \{(\mathbf{x}_i, y_i)\}_{i=1}^N
$$

Where  $\mathbf{x}_i \in \mathbb{R}^d$  are d-dimensional vectors  $\mathbf{x}_i \in \mathbb{R}^d$ 

The labels:

are discrete for classification problems (e.g. +1, -1) for binary classification

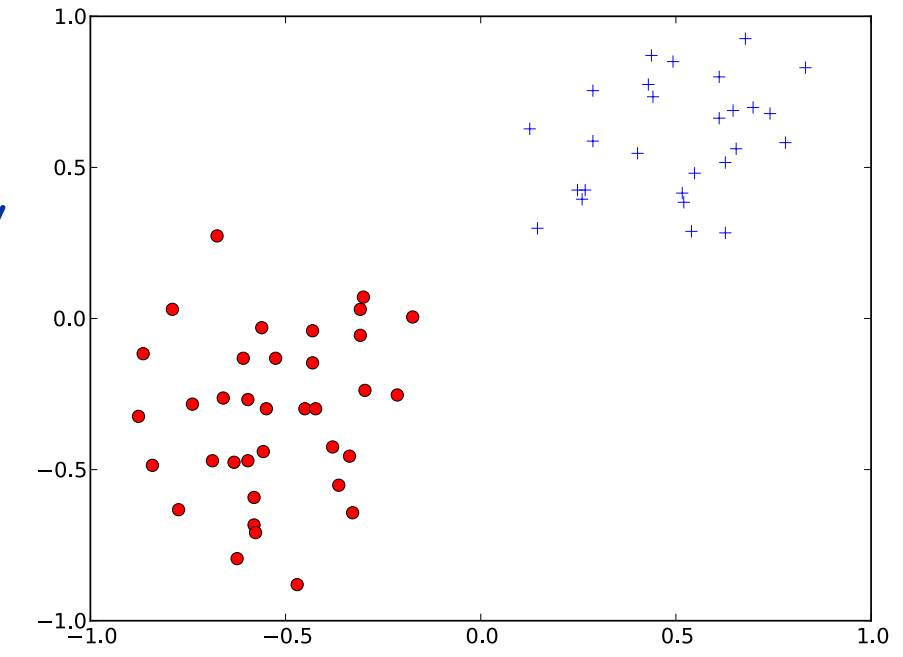

2

### Labeled data

A labeled dataset:

$$
\mathcal{D} = \{(\mathbf{x}_i, y_i)\}_{i=1}^N
$$

Where  $\mathbf{x}_i \in \mathbb{R}^d$  are d-dimensional vectors  $\mathbf{x}_i \in \mathbb{R}^d$ 

The labels:

are continuous values for a regression problem

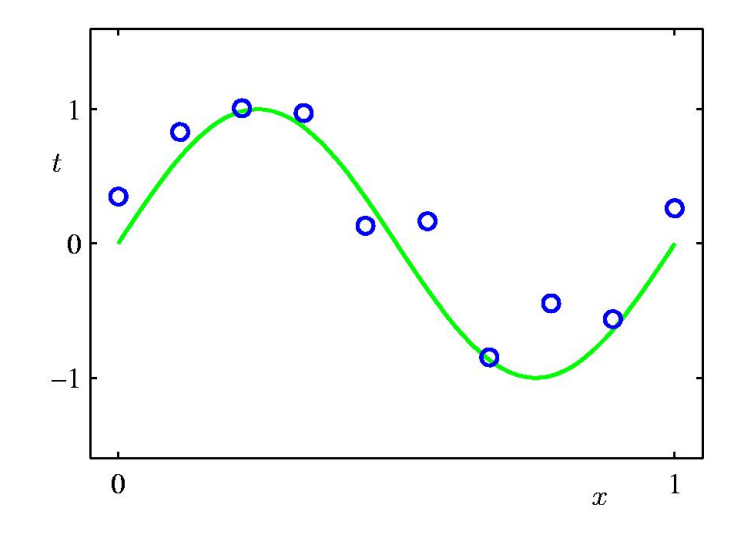

## Labeled data

A labeled dataset:

$$
\mathcal{D} = \left\{(\mathbf{x}_i, y_i)\right\}_{i=1}^N
$$

#### Where  $\mathbf{x}_i \in \mathbb{R}^d$  are d-dimensional vectors  $\mathbf{x}_i \in \mathbb{R}^d$

We typically assume that that the examples are i.i.d. (independent and identically distributed), and come from an unknown probability distribution P(**x**, y).

#### Dot products

Definition: The Euclidean dot product between two vectors is the expression *d*

$$
\mathbf{w}^T \mathbf{x} = \sum_{i=1} w_i x_i
$$

The dot product is also referred to as inner product or scalar product.

It is sometimes denoted as  $\mathbf{w} \cdot \mathbf{x}$ 

(hence the name dot product).

### Dot products

Definition: The Euclidean dot product between two vectors is the expression *d*

$$
\mathbf{w}^T \mathbf{x} = \sum_{i=1} w_i x_i
$$

The dot product is also referred to as inner product or scalar product.

Geometric interpretation. The dot product between two unit vectors<sup>1</sup> is the cosine of the angle between them.

The dot product between a vector and a unit vector is the length of its projection in that direction.

And in general:

$$
\mathbf{w}^\mathsf{T}\mathbf{x} = ||\mathbf{w}|| \cdot ||\mathbf{x}|| \cos(\theta)
$$

The norm of a vector:

$$
||\mathbf{x}||^2 = \mathbf{x}^\mathsf{T} \mathbf{x}
$$

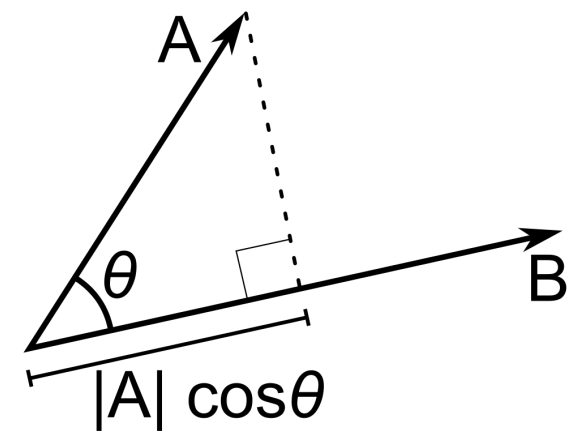

#### Linear models

Linear models for classification (linear decision boundaries)

Linear models for regression (estimating a linear function)

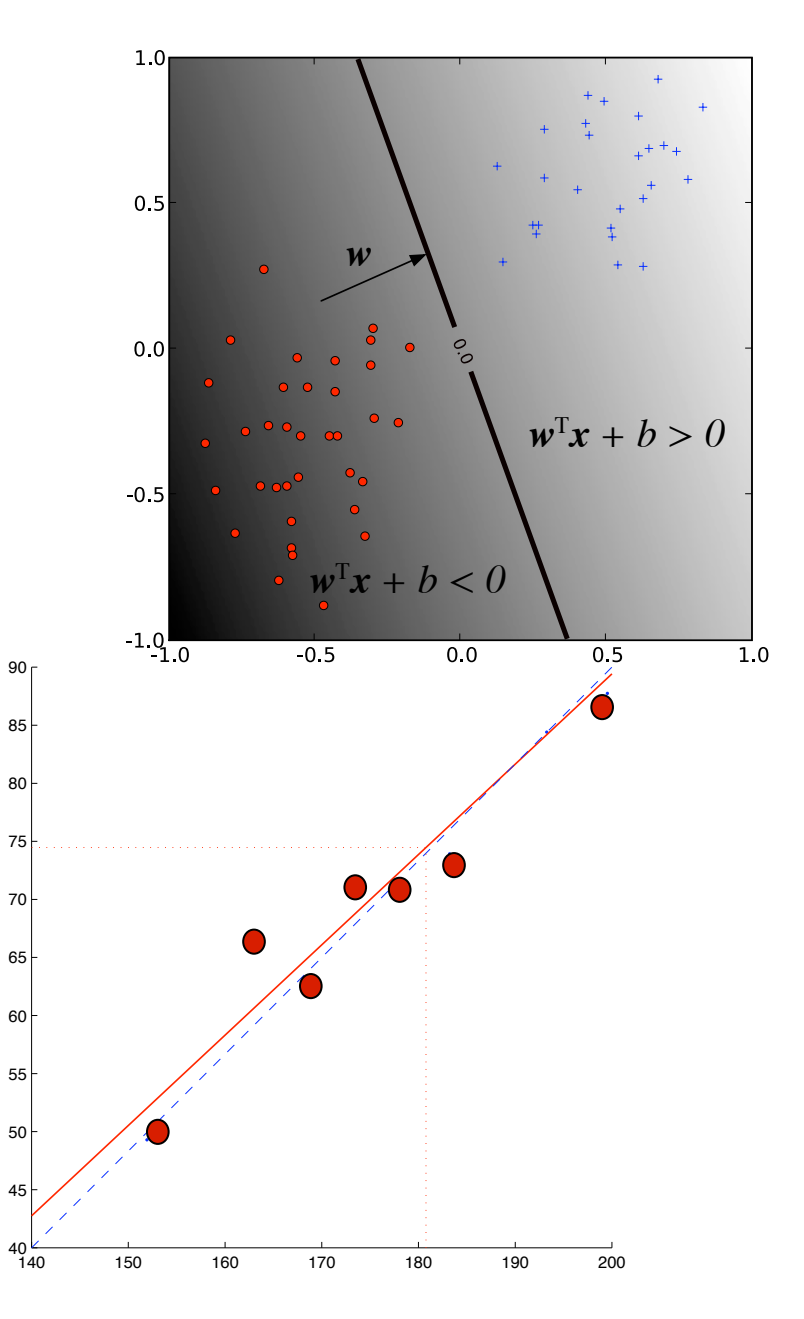

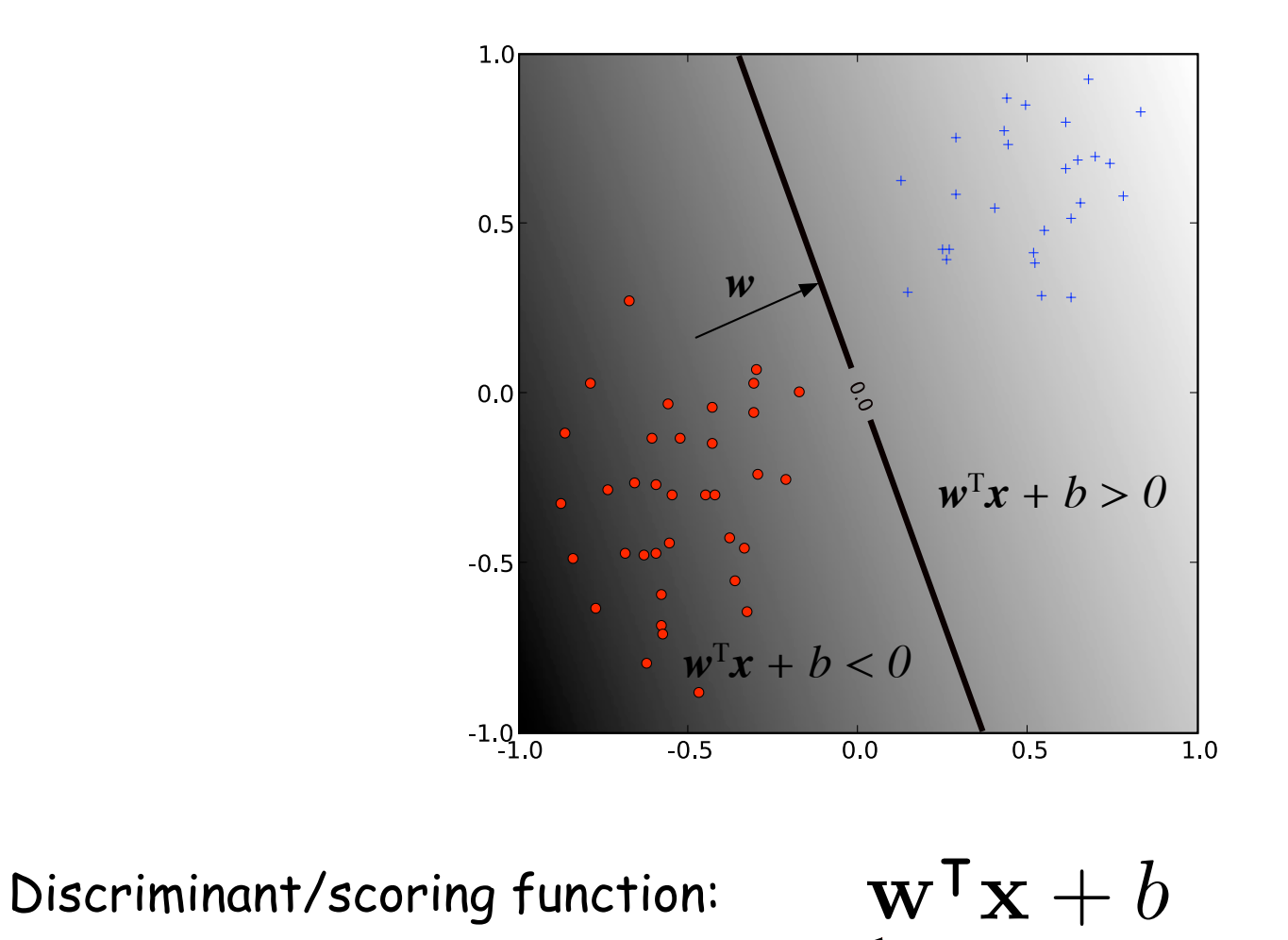

weight vector bias

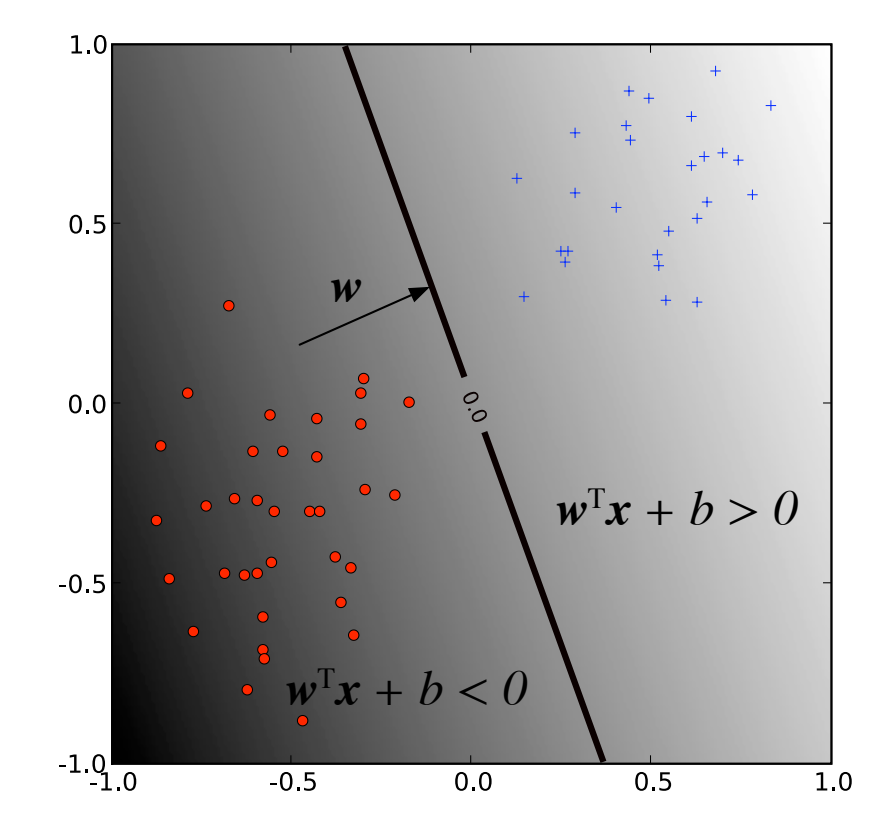

Decision boundary:

 all x such that  $\mathbf{w}^{\mathsf{T}}\mathbf{x} + b = 0$ 

For linear models the the decision boundary is a line in 2-d, a plane in 3-d and a hyperplane in higher dimensions

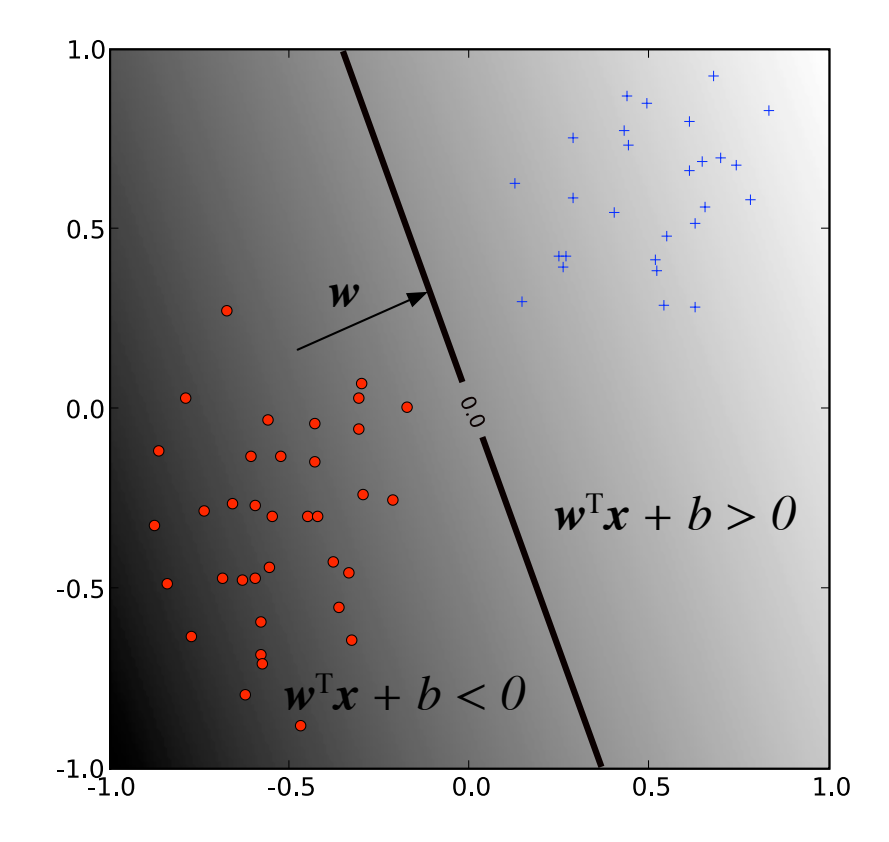

Using the discriminant to make a prediction:  $\hat{y} = sign(\mathbf{w}^T \mathbf{x} + b)$ 

the sign function equals 1 when its argument is positive and -1 otherwise

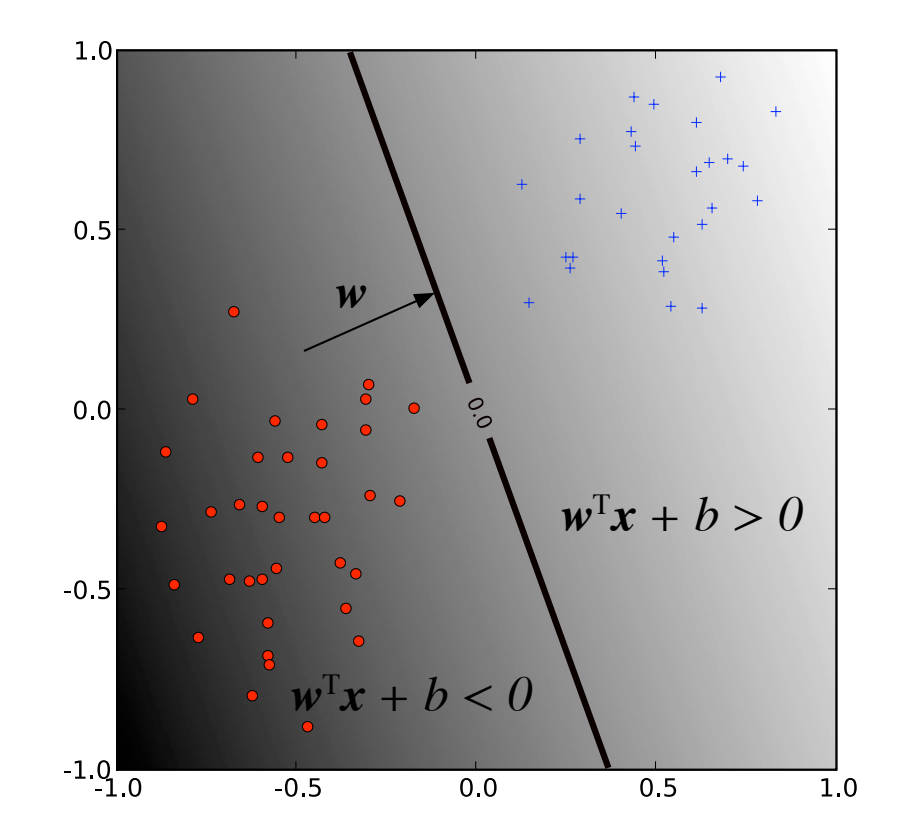

Decision boundary: all x such that  $\mathbf{w}^{\mathsf{T}}\mathbf{x} + b = 0$ 

What can you say about the decision boundary when b = 0?

#### Linear models for regression

When using a linear model for regression the scoring function is the prediction:

$$
\hat{y} = \mathbf{w}^\mathsf{T}\mathbf{x} + b
$$

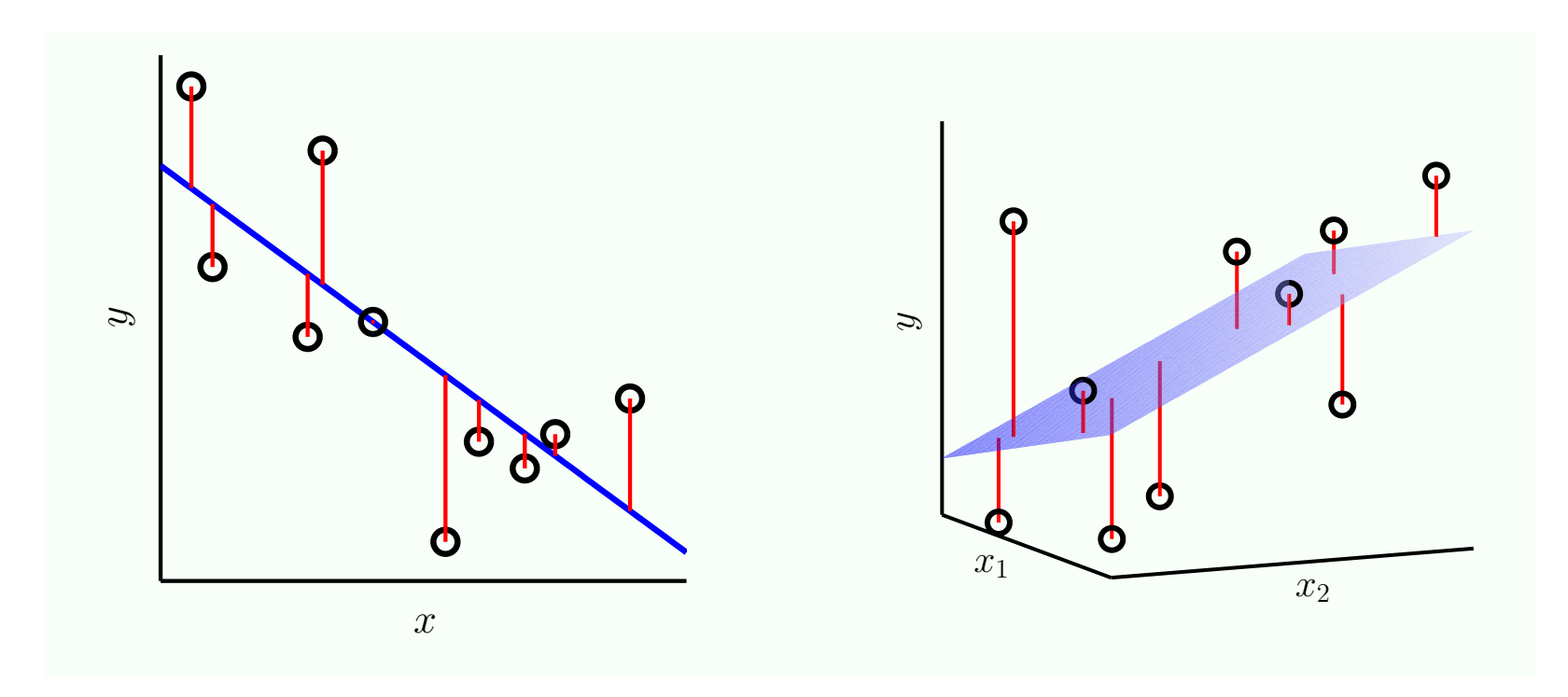

# Why linear?

- <sup>q</sup> It's a good baseline: always start simple
- <sup>q</sup> Linear models are stable
- <sup>q</sup> Linear models are less likely to overfit the training data because they have less parameters. Can sometimes underfit. Often all you need when the data is high dimensional.
- <sup>q</sup> Lots of scalable algorithms

# From linear to non-linear

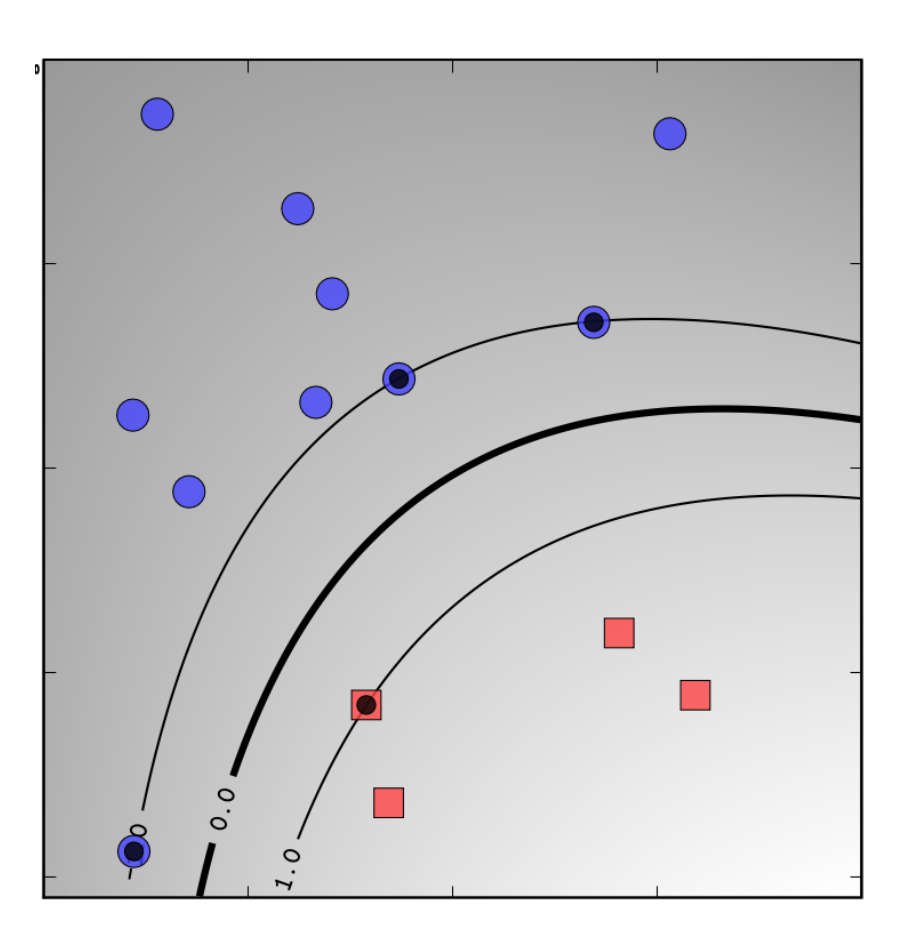

There is a neat mathematical trick that will enable us to use linear classifiers to create non-linear decision boundaries!

#### From linear to non-linear

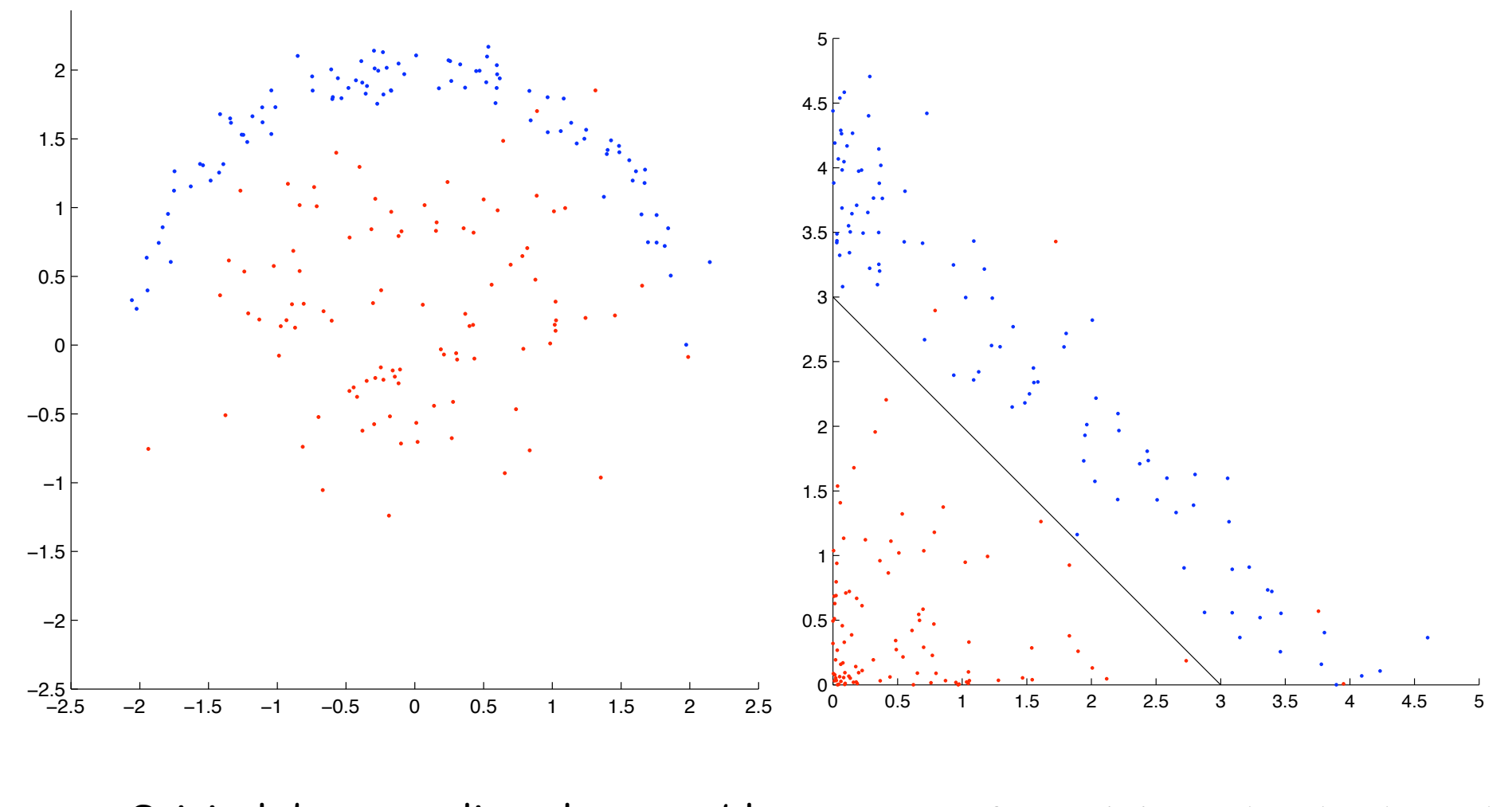

Original data: not linearly separable Transformed data:  $(x',y') = (x^2, y^2)$ 

# Linearly separable data

Linearly separable data: there exists a linear decision boundary separating the classes.

Example:

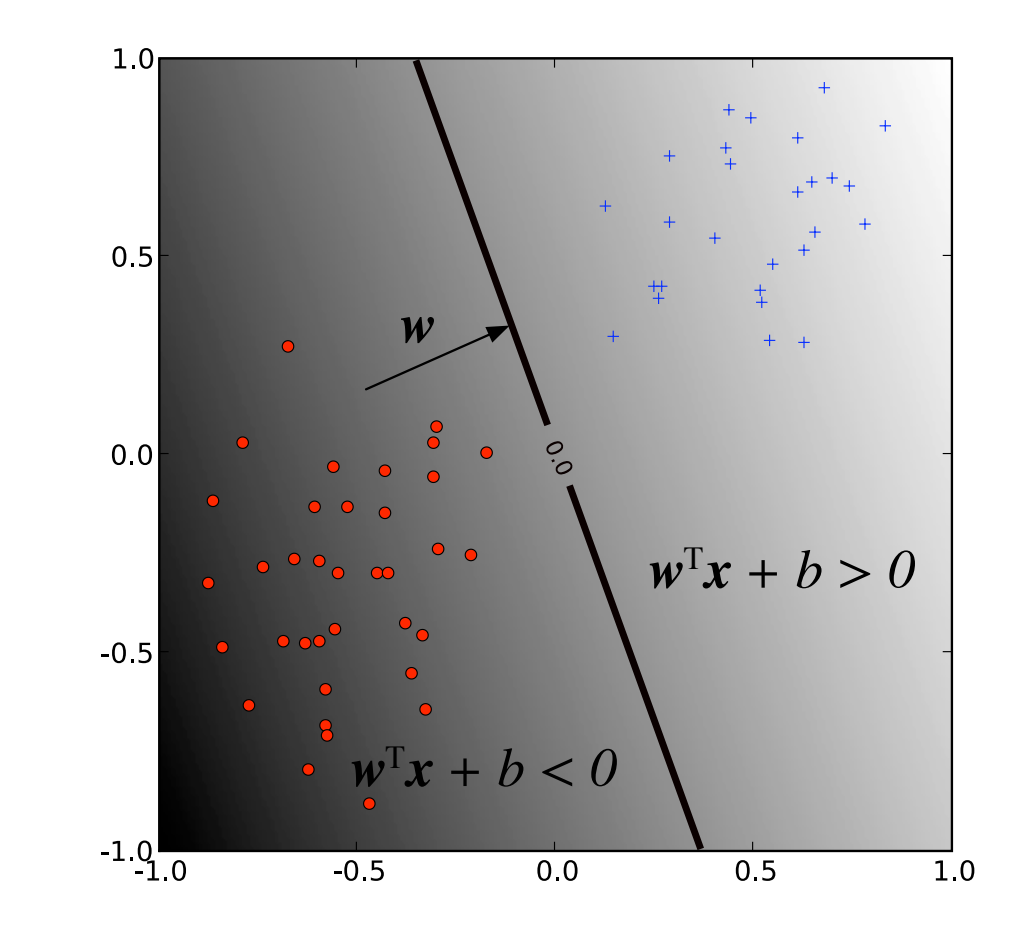

# The bias and homogeneous coordinates

Formulating a model that does not have a bias does not reduce the expressivity of the model because we can obtain a bias using the following trick:

Add another dimension  $x_0$  to each input and set it to 1. Learn a weight vector of dimension d+1 in this extended space, and interpret  $w_0$  as the bias term. With the notation

$$
\mathbf{w} = (w_1, \dots, w_d) \quad \tilde{\mathbf{w}} = (w_0, w_1, \dots, w_d)
$$

$$
\tilde{\mathbf{x}} = (1, x_1, \dots, x_d)
$$

We have that:  $\tilde{\mathbf{w}}^{\mathsf{T}}\tilde{\mathbf{x}} = w_0 + \mathbf{w}^{\mathsf{T}}\mathbf{x}$ 

# Finding a good hyperplane

We would like a classifier that fits the data, i.e. we would like to find a vector **w** that minimizes

$$
E_{\text{in}} = \frac{1}{N} \sum_{i=1}^{N} \mathbb{1}[h(\mathbf{x}_i) \neq f(\mathbf{x}_i)]
$$

$$
= \frac{1}{N} \sum_{i=1}^{N} \mathbb{1}[\text{sign}(\mathbf{w}^{\mathsf{T}} \mathbf{x}_i) \neq y_i)]
$$

This is a difficult problem because of the discrete nature of the indicator and sign function (known to be NP-hard).

# The perceptron algorithm (Rosenblatt, 1957)

Idea: iterate over the training examples, and update the weight  $\overline{\phantom{a}}$ vector **w** in a way that would make **x**<sup>i</sup> is more likely to be correctly classified.

initial and is a nositive example Let's assume that  $\mathsf{x}_{\mathsf{i}}$  is misclassified, and is a positive example i.e.

$$
\mathbf{w}^\intercal \mathbf{x}_i < 0
$$

 $\tau_{\alpha} < 0$  Sote: we're learning a classifier without a bias term

We would like to update **w** to **w'** such that

$$
(\mathbf{w}')^{\intercal}\mathbf{x}_i > \mathbf{w}^{\intercal}\mathbf{x}_i
$$

This can be achieved by choosing

$$
\mathbf{w}' = \mathbf{w} + \eta \mathbf{x}_i
$$

 $0 < \eta \leq 1$  is the learning rate

Section 1.1 in the book Rosenblatt, Frank (1957), The Perceptron--a perceiving and recognizing automaton. Report 85-460-1, Cornell Aeronautical Laboratory.

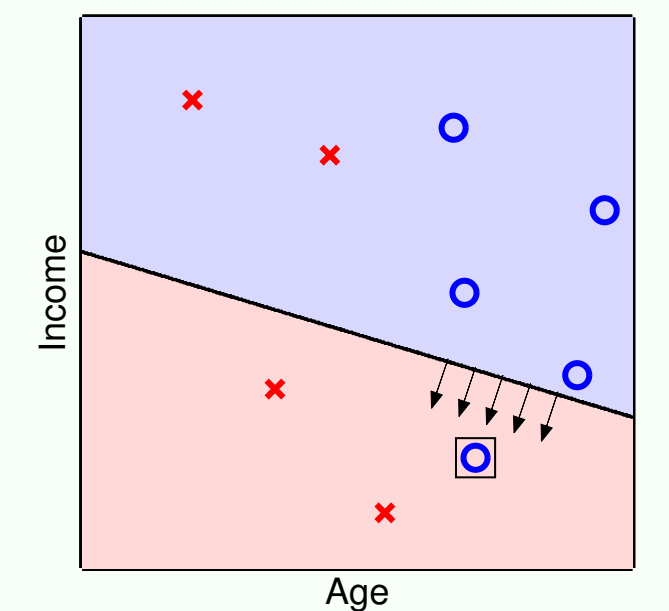

⃝<sup>c</sup> *AML* Creator: Malik Magdon-Ismail The Perceptron: 10 /25 PLA −→ 19

# The perceptron algorithm

If **x**<sup>i</sup> is a negative example, the update needs to be opposite. Overall, we can summarize the two cases as:

$$
\mathbf{w}' = \mathbf{w} + \eta y_i \mathbf{x}_i
$$

```
Input: labeled data D in homogeneous coordinates 
Output: weight vector w 
w = 0converged = false 
while not converged : 
     converged = true 
     for i in 1,…,N : 
         if xi is misclassified update w and set 
              converged=false 
return w
```
#### Demo

Show jupyter notebook on the perceptron

# The perceptron algorithm

Since the algorithm is not guaranteed to converge if the data is not linearly separable you need to set a limit on the number of iterations:

```
Input: labeled data D in homogeneous coordinates 
Output: weight vector w 
w = 0converged = false 
while (not converged or number of iterations < T) : 
     converged = true 
     for i in 1,…,N : 
        if x_i is misclassified:
             update w and set converged=false 
return w
```
# The perceptron algorithm

The algorithm is guaranteed to converge if the data is linearly separable, and does not converge otherwise.

Issues with the algorithm:

- <sup>q</sup> The algorithm chooses an arbitrary hyperplane that separates the two classes. It may not be the best one from the learning perspective.
- <sup>q</sup> Does not converge if the data is not separable (can halt after a fixed number of iterations).

There are variants of the algorithm that address these issues (to some extent).

# The pocket algorithm

Input: labeled data D in homogeneous coordinates Output: a weight vector **w** 

```
w = 0, w_{\text{pocket}} = 0converged = false 
while (not converged or number of iterations \leq T) :
      converged = true 
     for i in 1, ..., N :
           if \mathbf{x}_i is misclassified:
                 update w and set converged=false 
                if w leads to better E_{in} than w_{pocket}:
                        W_{\text{pocket}} = Wreturn \mathbf{w}_{\text{pocket}}
```
Gallant, S. I. (1990). Perceptron-based learning algorithms. IEEE Transactions on Neural Networks, vol. 1, no. 2, pp. 179–191.

#### image classification feature: an important property of the input that you think is useful for classification.

Features: important properties of the input you think are relevant for classification (dictionary.com: properties of the input

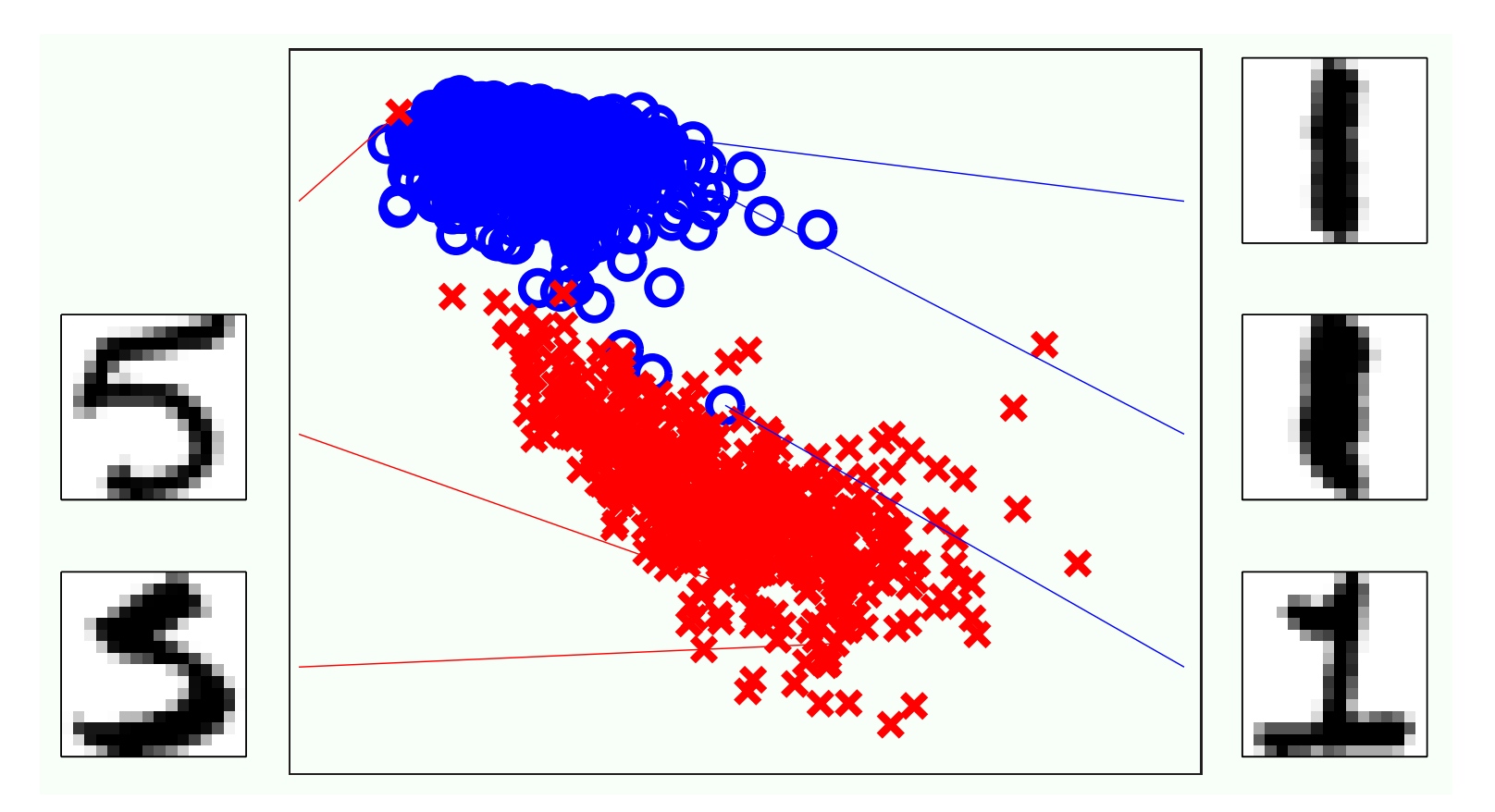

In this case we consider the level of symmetry (image – its flipped version) and overall intensity (fraction of pixels that are  $dark)$  25 dark)  $\frac{dark}{dx}$ a version) and overall intensity (Trac

# pocket algorithm vs perceptron

Comparison on image data: distinguishing between the digits "1" and "5" (see page 83 in the book):

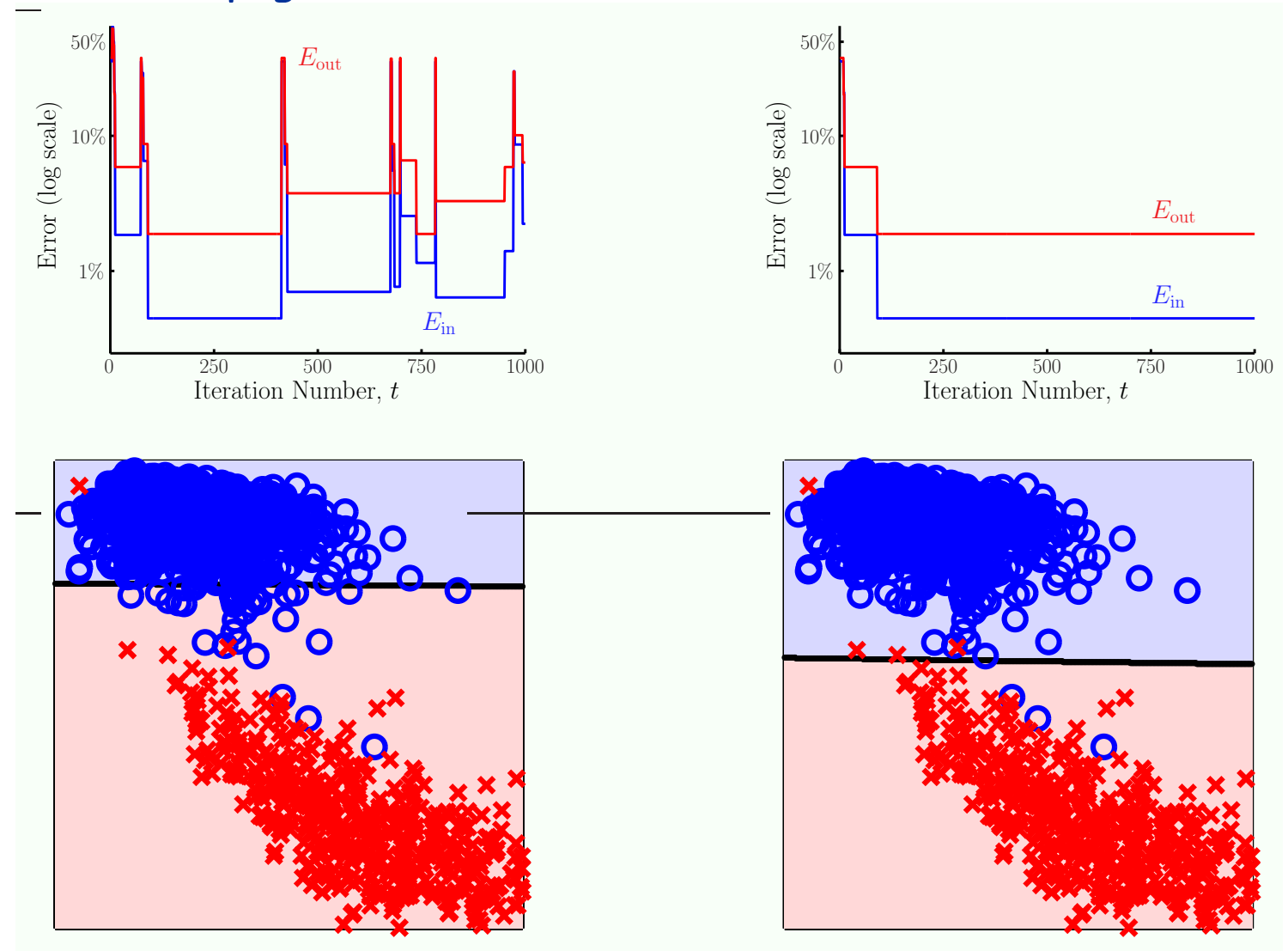